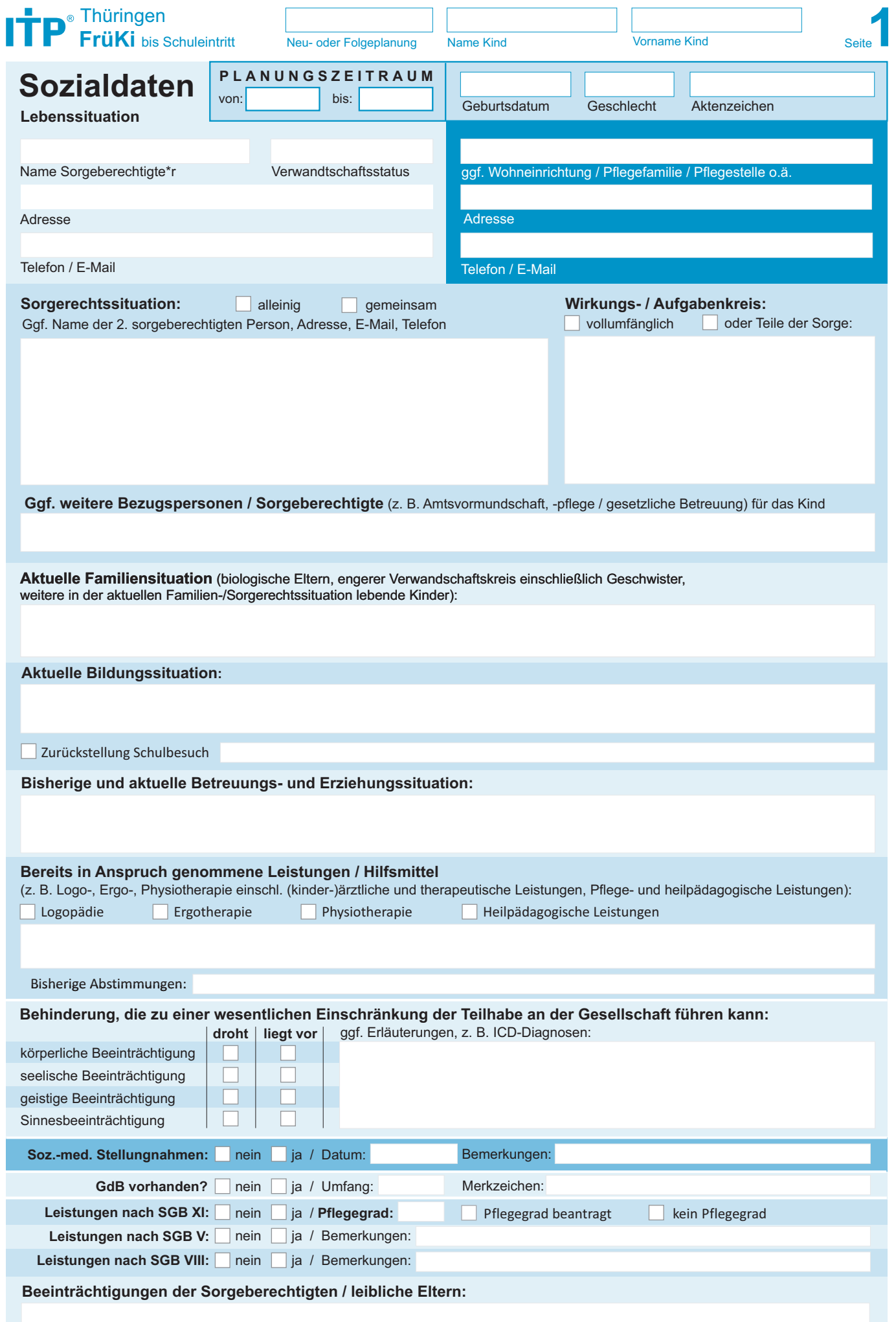

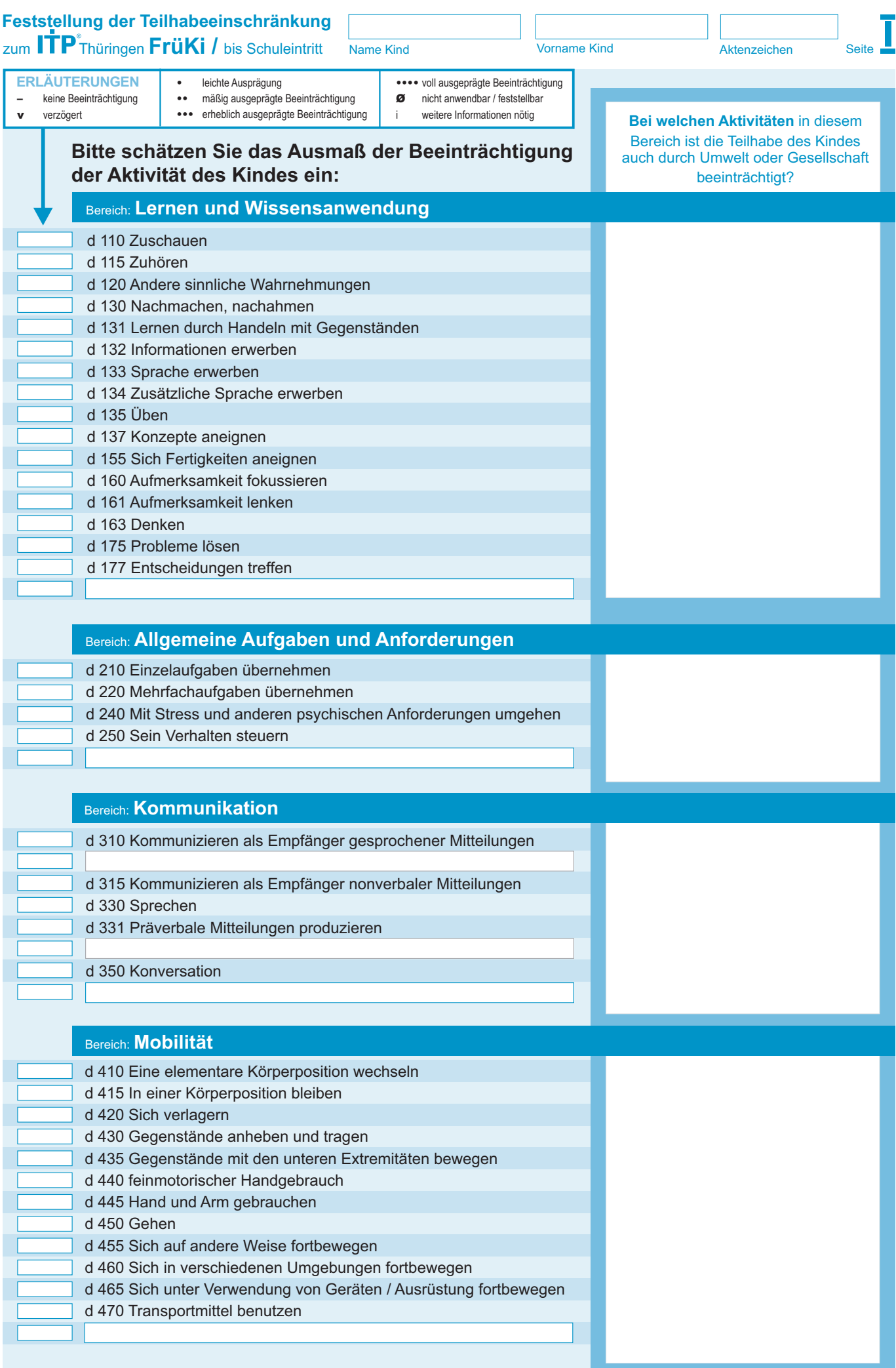

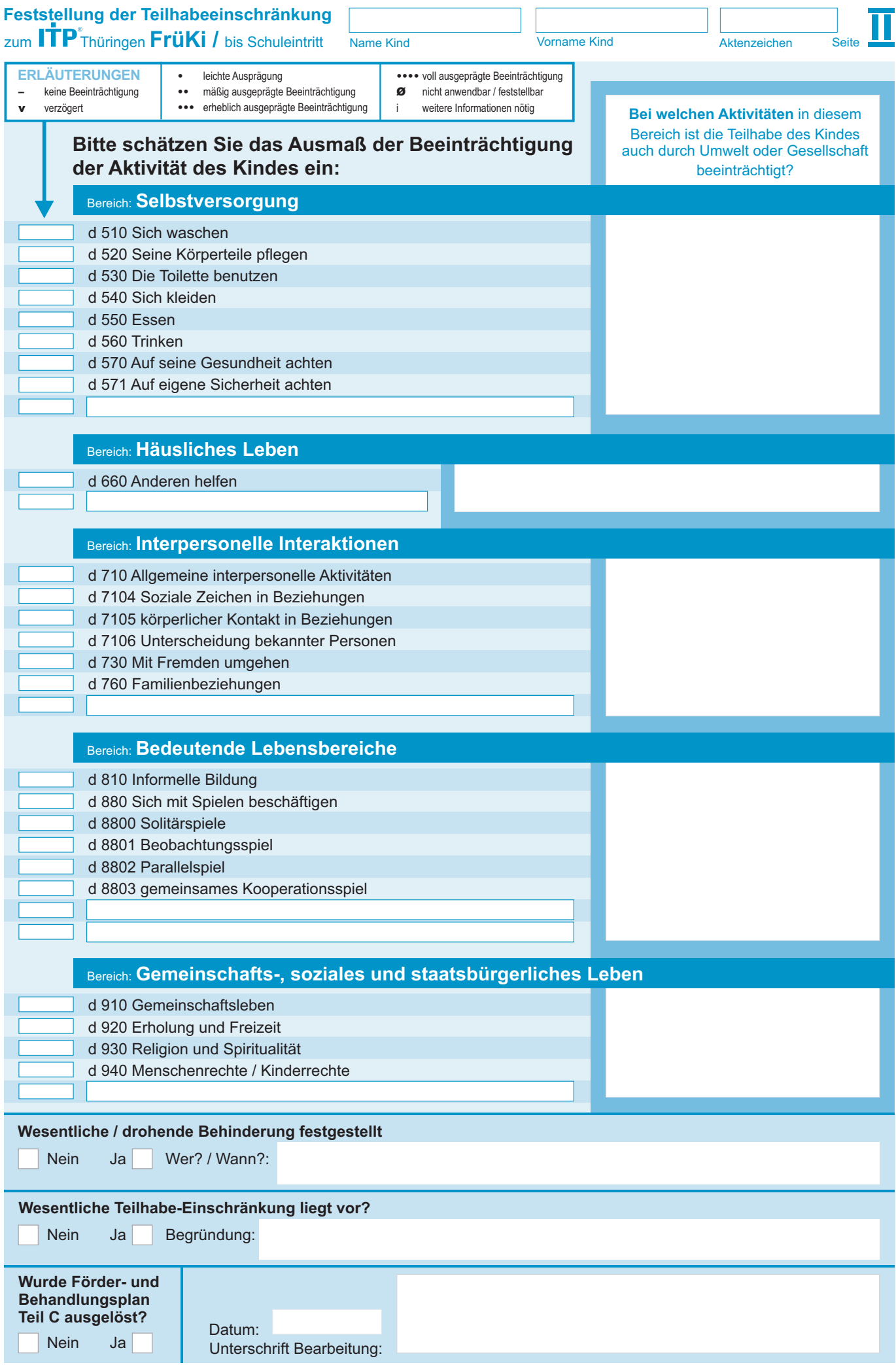

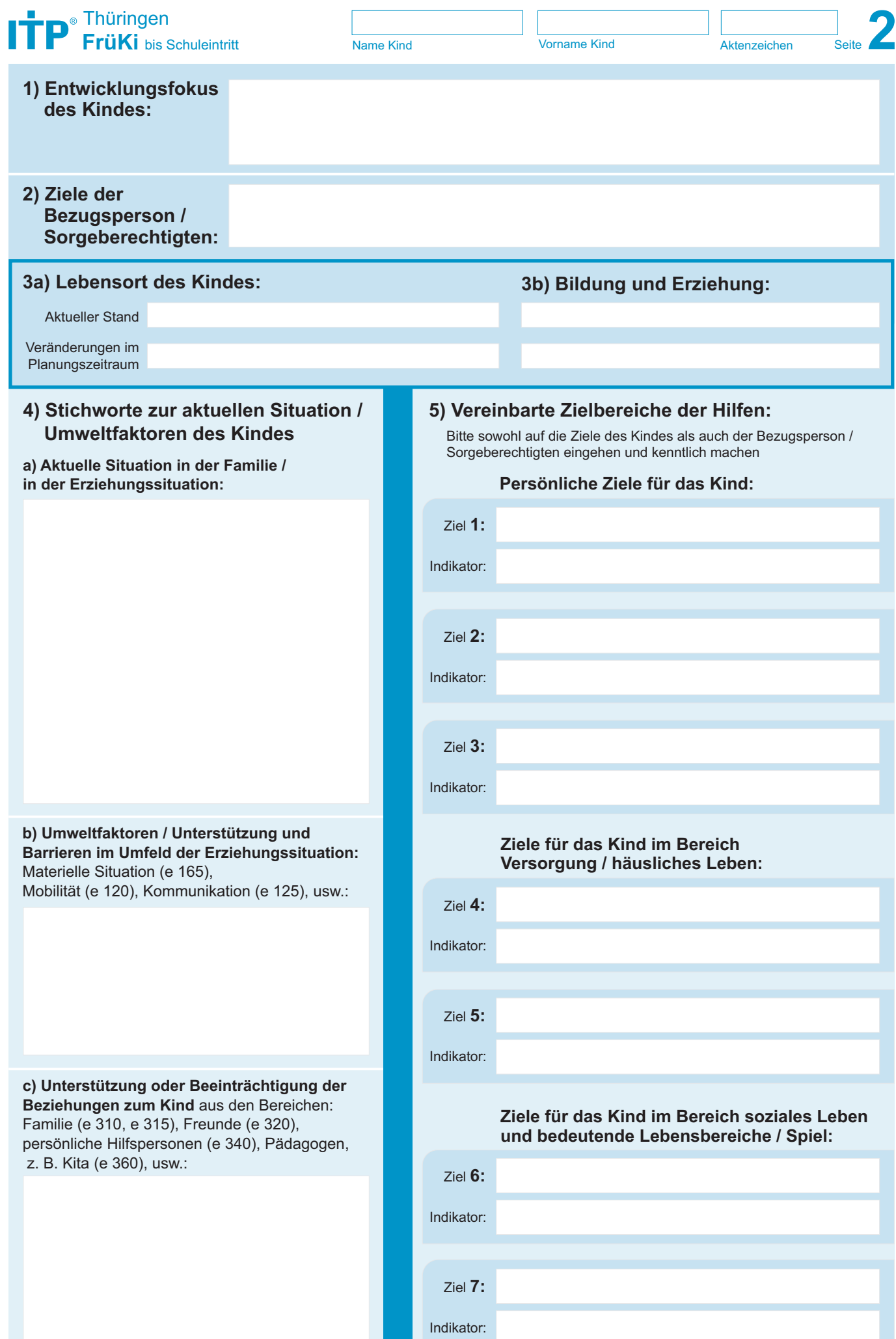

Bitte Zusatzblatt benutzen, falls mehr Platz benötigt wird.

**8. Vorhandene und zu aktivierende Hilfen im Umfeld** 7. Fähigkeiten und Beeinträchtigungen (für die Planung) 8. Vorhandene und 9. Art der Hilfen nach SGB IX Fähigkeiten **Ø**) oder Beeinträchtigungen der Teilhabe durch die chronische Erkrankung / Behinderung (ICF) **6. Personenbezogene Ressourcen** Stichworte zu den angegebenen Fähigkeiten des Kindes und der Bezugsperson oder im Umfeld zur Kompensation / Bewältigung / Stabilisierung: Ggf. profession. Kommentar – keine aktivierbare Hilfe • mit geringer professioneller Hilfe aktivierbar •• mit umfangreichen professionellen Hilfen aktivierbar ••• Umfeld-Hilfe vorhanden 1 keine Hilfe erforderlich / erwünscht 2 Information, Orientierung, Anleitung 3 Kompensation / Übernahme 4 individuelle Planung und Feedback 5 begleitende, übende Unterstützung 6 regelmäßige und personenbez. Hilfe 7 selbstorganis. Assistenzleistung 8 s.o. Assistenz zur Eigenständigkeit Bezogen auf die Beeinträchtigungen / Gefährdungen der Teilhabe durch die chronische Erkrankung / Behinderung Lernen / Wissensanwendung **1** Allgemeine Aufgaben / Anforderungen Kommunikation Mobilität **4** Selbstversorgung Häusliches Leben **6 7** Interpersonelle Interaktionen Bedeutende Lebensbereiche Gemeinschafts- / Soziales / staatsbürgerliches Leben **9** ICF Kapitel Aktivität **2 3 5**  $\mathbf{e}$ **Wer bzw. was?** Seite **3a E R L Ä U T E R U N G E N** – keine Beeinträchtigung verzögert • leichte Ausprägung •• mäßig ausgeprägte Beeinträchtigung ••• erheblich ausgeprägte Beeinträchtigung •••• voll ausgeprägte Beeinträchtigung<br>Ø nicht anwendbar / feststellbar Ø nicht anwendbar / feststellbar Weitere Informationen nötig **1** d 110 Zuschauen **1** d 115 Zuhören **1** d 120 Andere sinnliche Wahrnehmungen **1** d 130 Nachmachen, nachahmen **1** d 131 Lernen durch Handeln mit Gegenständen **1** d 132 Informationen erwerben **1** d 133 Sprache erwerben **1** d 134 Zusätzliche Sprache erwerben **1** d 135 Üben **1** d 137 Konzepte aneignen **D** d 155 Sich Fertigkeiten aneignen **1** d 160 Aufmerksamkeit fokussieren **1 1** d 163 Denken **1** d 175 Probleme lösen **1** d 177 Entscheidungen treffen **1 2** d 210 Einzelaufgaben übernehmen **2** d 220 Mehrfachaufgaben übernehmen **2** d 240 Mit Stress und anderen psychischen Anforderungen umgehen **2** d 250 Sein Verhalten steuern **2 3** d 310 Kommunizieren als Empfänger gesprochener Mitteilungen **3 3** d 315 Kommunizieren als Empfänger nonverbaler Mitteilungen **3** d 330 Sprechen **3** d 331 Präverbale Mitteilungen produzieren **3 3** d 350 Konversation **3** d 161 Aufmerksamkeit lenken **Fähigkeiten** þ Thüringen **FrüKi** bis Schuleintritt Name Kind Vorname Kind Aktenzeichen

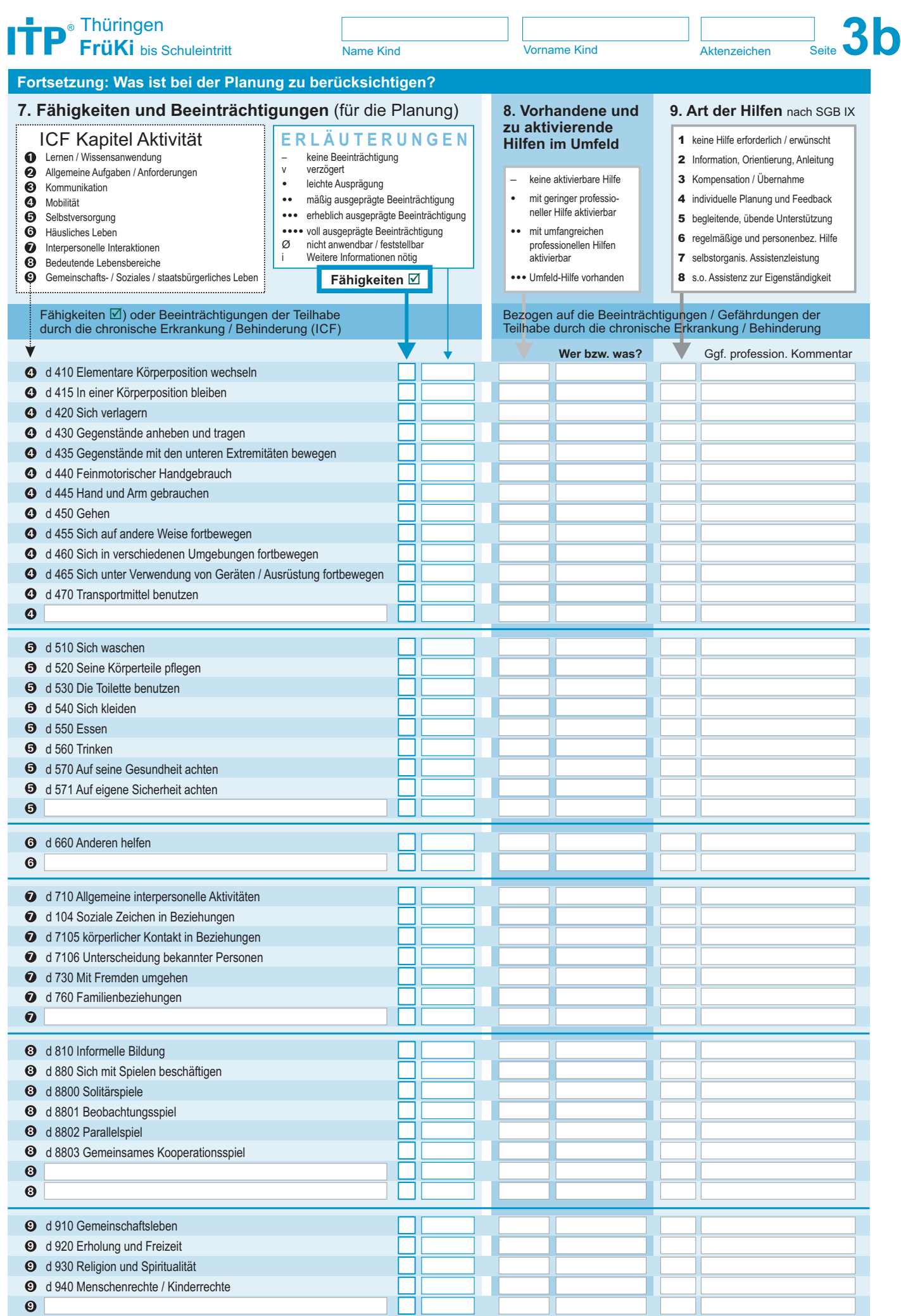

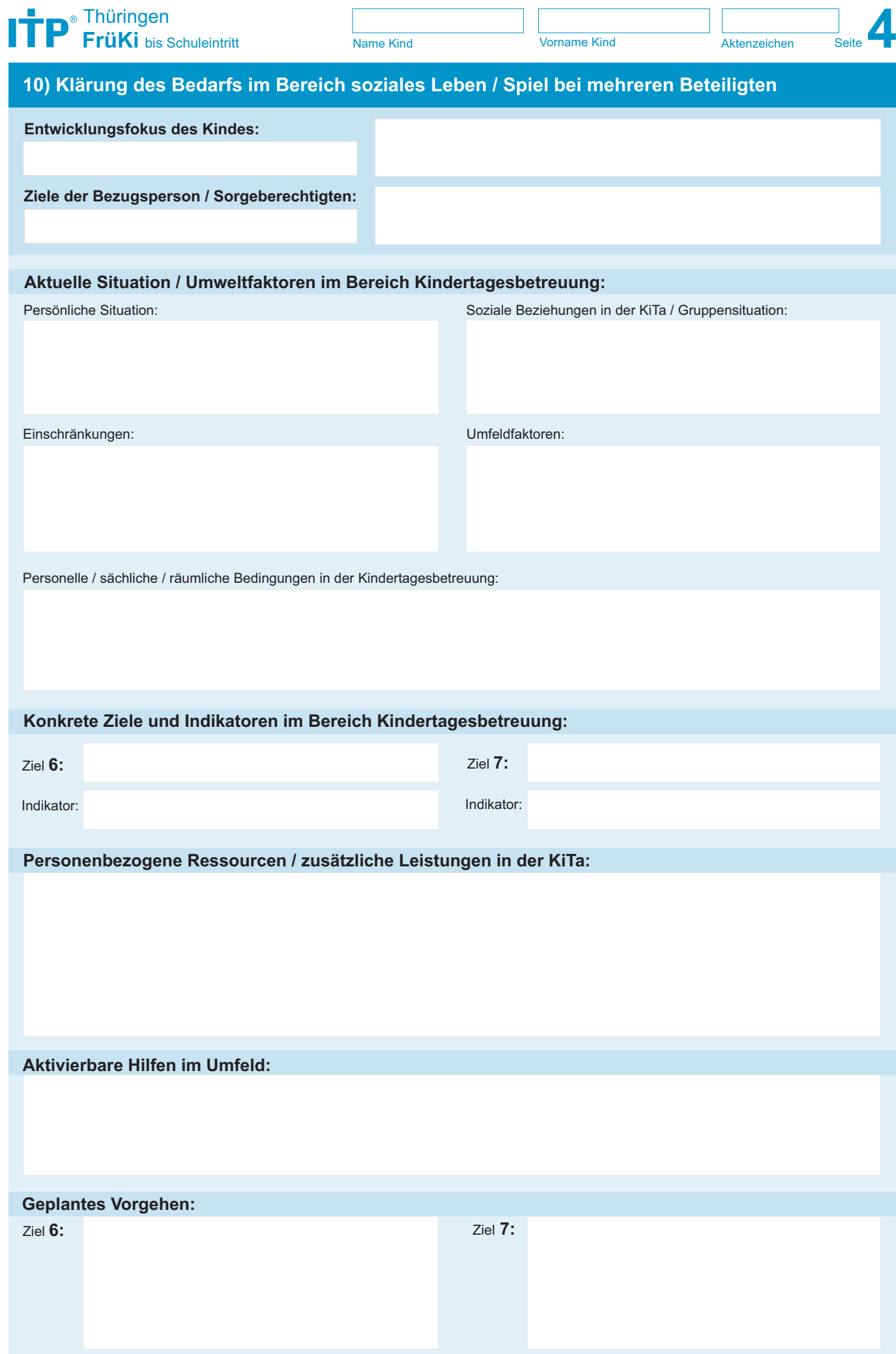

Bitte Zusatzblatt benutzen, falls mehr Platz benötigt wird.

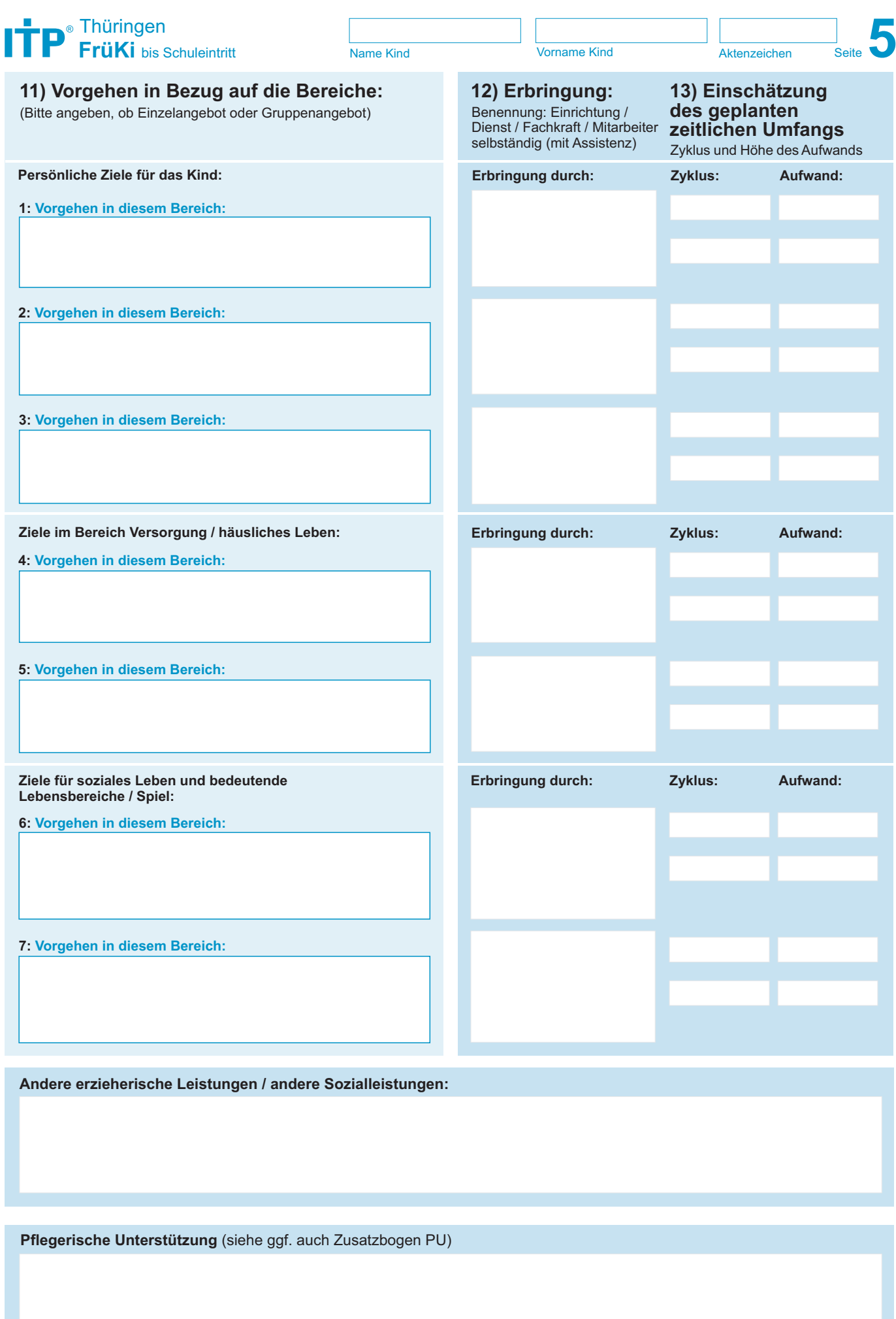

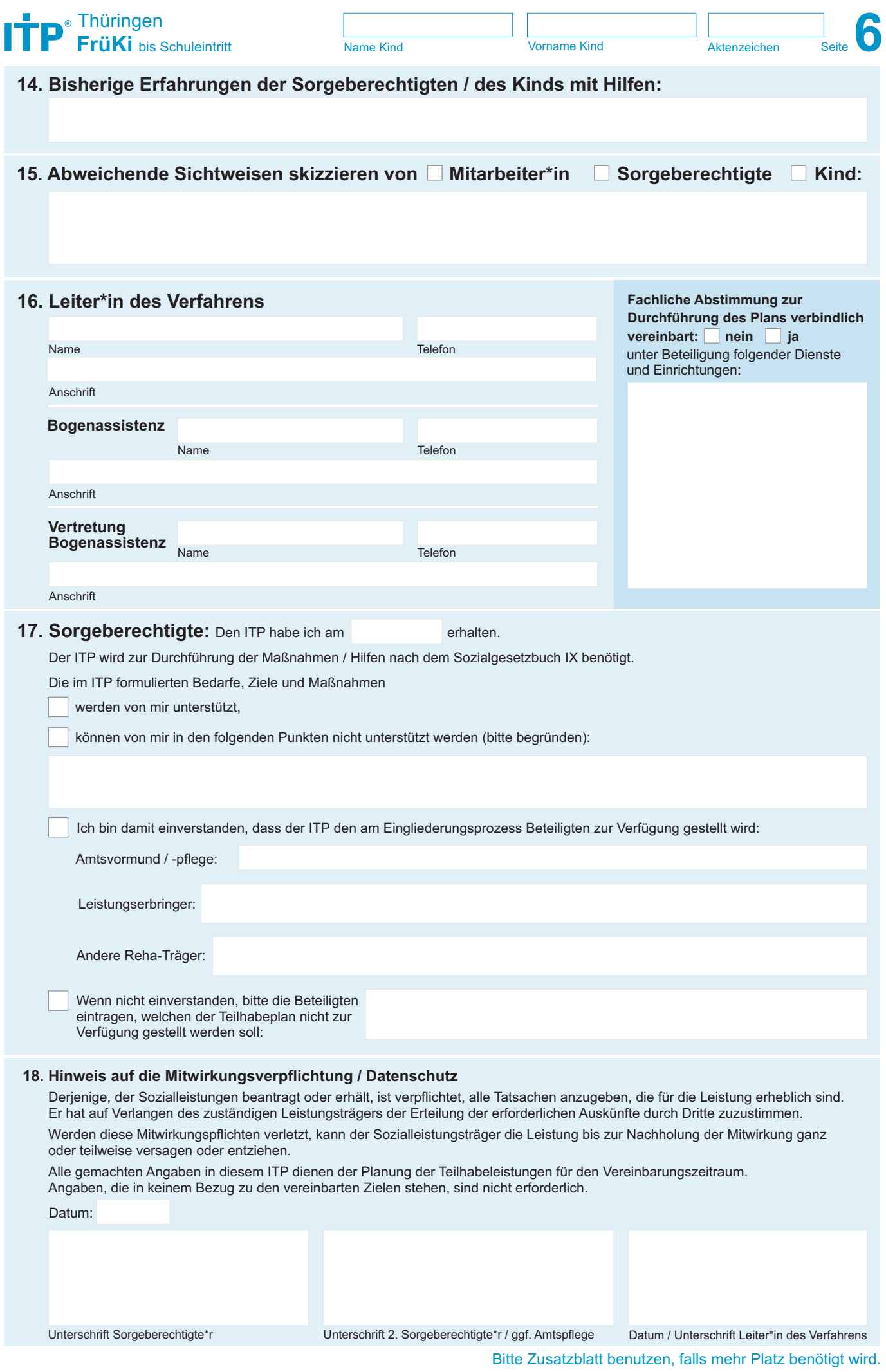

ITP Thüringen - FrüKi / Version 4.1 ITP Thüringen – **FrüKi** / Version 4.1

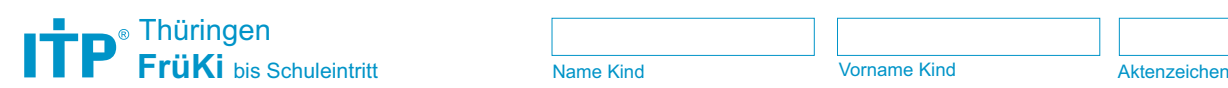

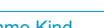

## Seite **7**

## **Zusatzblatt**

Bitte benutzen, falls mehr Platz benötigt wird:

## **Zu diesem ITP FrüKi wurden folgende Ergänzungsbögen verwendet und beigelegt** (bitte ankreuzen):

**PU** (Pflegerische Unterstützung)

**C** (Herausforderndes Verhalten)

Thüringen **FrüKi** bis Schuleintritt

**Allgemeine Ziele**

**Versorgung /** 

**Indikator:**

Name Kind Vorname Kind Aktenzeichen

ZEITRAUM von: bis:

Seite **8**

## **Überprüfung / Fortschreibung / Ergebnis Ziel:** Antragsteller\*in: Ziel wurde:

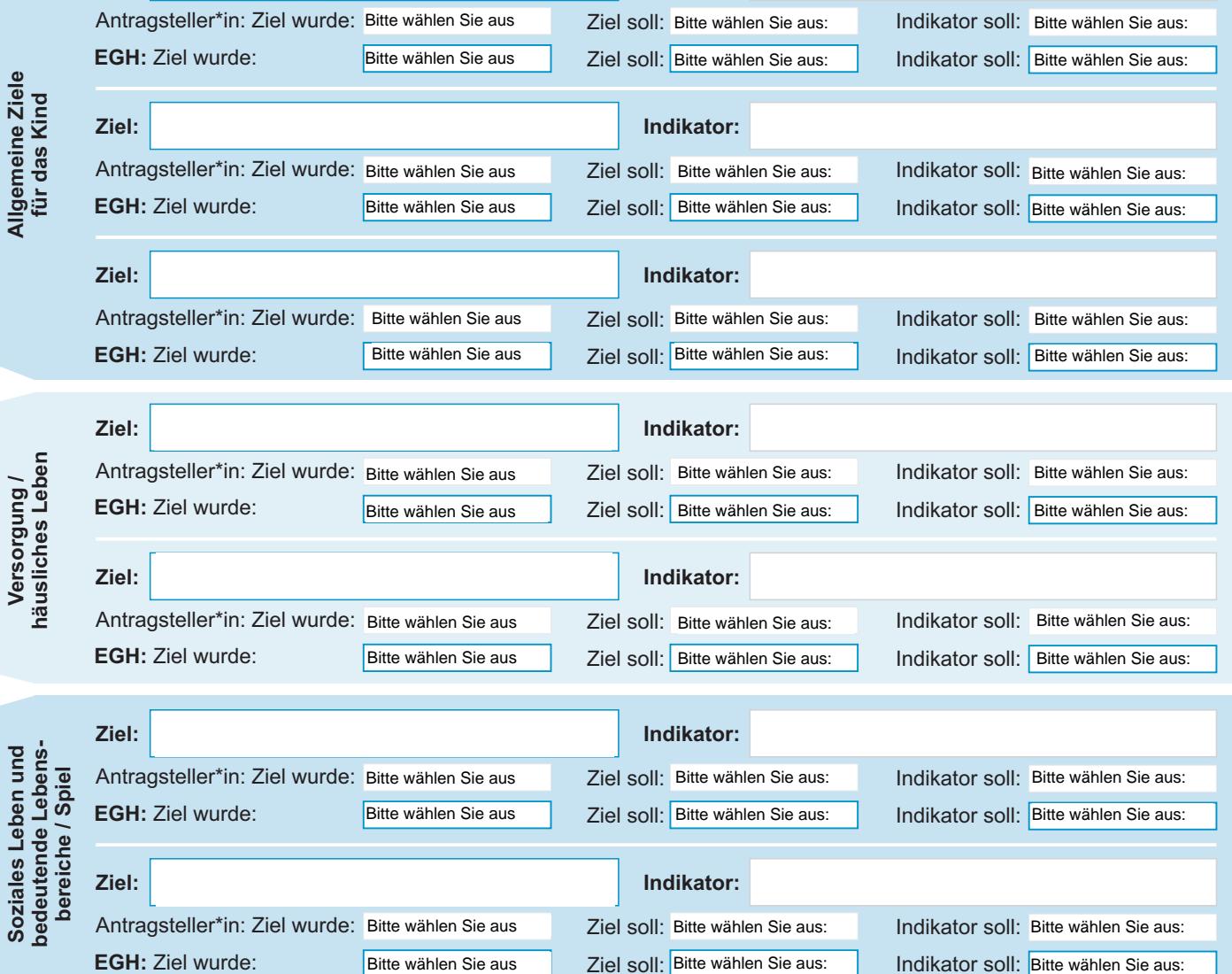

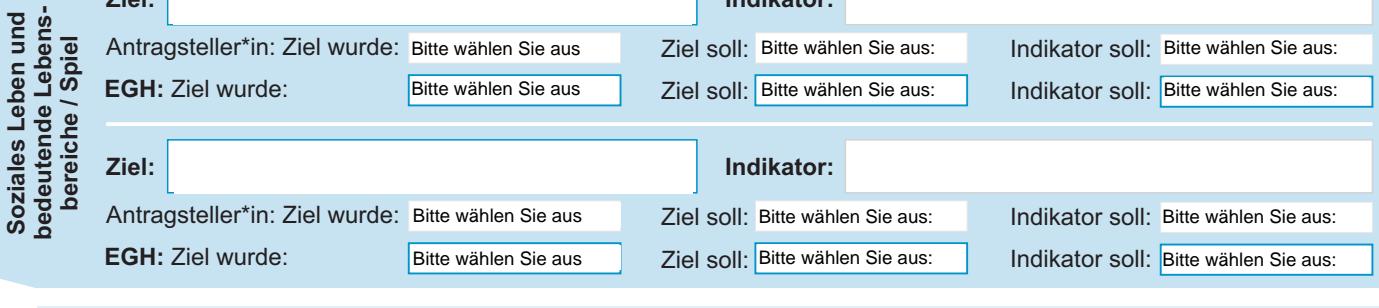

**Folgerungen für den nächsten Gesamtplan: Freie Anmerkungen / Gravierende Veränderungen: Bewertung Sorgeberechtigte\*r / ggf. Kind:** Auswertungsdatum: BearbeiterIn: **Weitergewährung EGH wird beantragt.** Unterschrift antragstellende Person bzw. gesetzl. Vertr.